# Universidad Nacional de La Plata Facultad de Ciencias Agrarias y Forestales

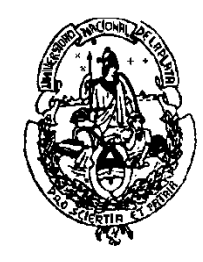

# CÁLCULO ESTADÍSTICO Y BIOMETRÍA

# ESTADISTICA DESCRIPTIVA ESTADISTICA DESCRIPTIVA<br>
(Continuación)<br>
22000 VIMOS? 22000 RESTA VER?<br>
22100 VIMOS? 22000 RESTA VER?

( Continuación)

- $\checkmark$  Definición de términos
- $\checkmark$  Tipo de variables
- 
- ← Estadísticos de Dispersión Polígono de frecuencia
- $\checkmark$  Tablas de frecuencias  $\checkmark$  Diagrama de escalera
- $\checkmark$  Tablas de frecuencias (V. Continuas) **ESCRIPTIVA<br>
CIÓN)<br>
COUE RESTA VER?<br>
Tablas de frecuencias (V. Continuas)<br>
Gráficos:<br>
- Histogramas (diagrama de barras)<br>
- Polígono de frecuencia** COMBRESTA VER?<br>
Tablas de frecuencias (V. Continuas)<br>
Gráficos:<br>
- Histogramas (diagrama de barras)<br>
- Polígono de frecuencia<br>
- Diagrama de escalera inter de la contraste de frecuencias (V. Continuas)<br> **Gráficos:**<br>
- Histogramas (diagrama de barras)<br>
- Polígono de frecuencia<br>
- Diagrama de escalera<br> **Gráficos de caja Tablas de frecuencias** (V. Continuas)<br>**Gráficos:**<br>Histogramas (diagrama de barras)<br>- Polígono de frecuencia<br>- Diagrama de escalera<br>**Gráficos de caja<br>Estadísticos de forma**<br>- Simetría<br>- Curtosis

# $\checkmark$  Gráficos:

- $\checkmark$  Estadísticos de Posición  $\checkmark$  Histogramas (diagrama de barras) **Gráficos:**<br>Histogramas (diagrama de barras)<br>Polígono de frecuencia<br>Diagrama de escalera<br>**Gráficos de caja<br>Estadísticos de forma**<br>- Simetría<br>- Curtosis
	-
	-
	- $\checkmark$  Gráficos de caja
	- $\checkmark$  Estadísticos de forma
		-
		-

# Tablas de distribución de frecuencias:

Tablas de distribución de frecuencias:<br>Organiza la información en una disposición tabular,<br>donde se determinan clases o categorías de la V.A. bajo Tablas de distribución de frecuencias:<br>Organiza la información en una disposición tabular,<br>donde se determinan clases o categorías de la V.A. bajo<br>estudio y se contabiliza el número de individuos o Tablas de distribución de frecuencias:<br>Organiza la información en una disposición tabular,<br>donde se determinan clases o categorías de la V.A. bajo<br>estudio y se contabiliza el número de individuos o<br>unidades experimentales Tablas de distribución de frecuencias:<br>Organiza la información en una disposición tabular,<br>donde se determinan clases o categorías de la V.A. bajo<br>estudio y se contabiliza el número de individuos o<br>unidades experimentales Tablas de distribucion de frecuencias:<br>Organiza la información en una disposición<br>donde se determinan clases o categorías de la V<br>estudio y se contabiliza el número de indiv<br>unidades experimentales que pertenecen cad<br>Frec

1) Variables discretas:

X: "Número de lesiones en la piel en una muestra de 30 manzanas"

2, 3, 5, 3, 2, 6, 3, 2, 2, 1, 0, 1, 0, 4, 1, 2, 1, 4, 5, 0, 3, 4, 2, 1, 2, 2, 0, 1, 0, 2

 $R_x$ : {0, 1, 2, 3, 4, 5, 6}  $n = 30$ 

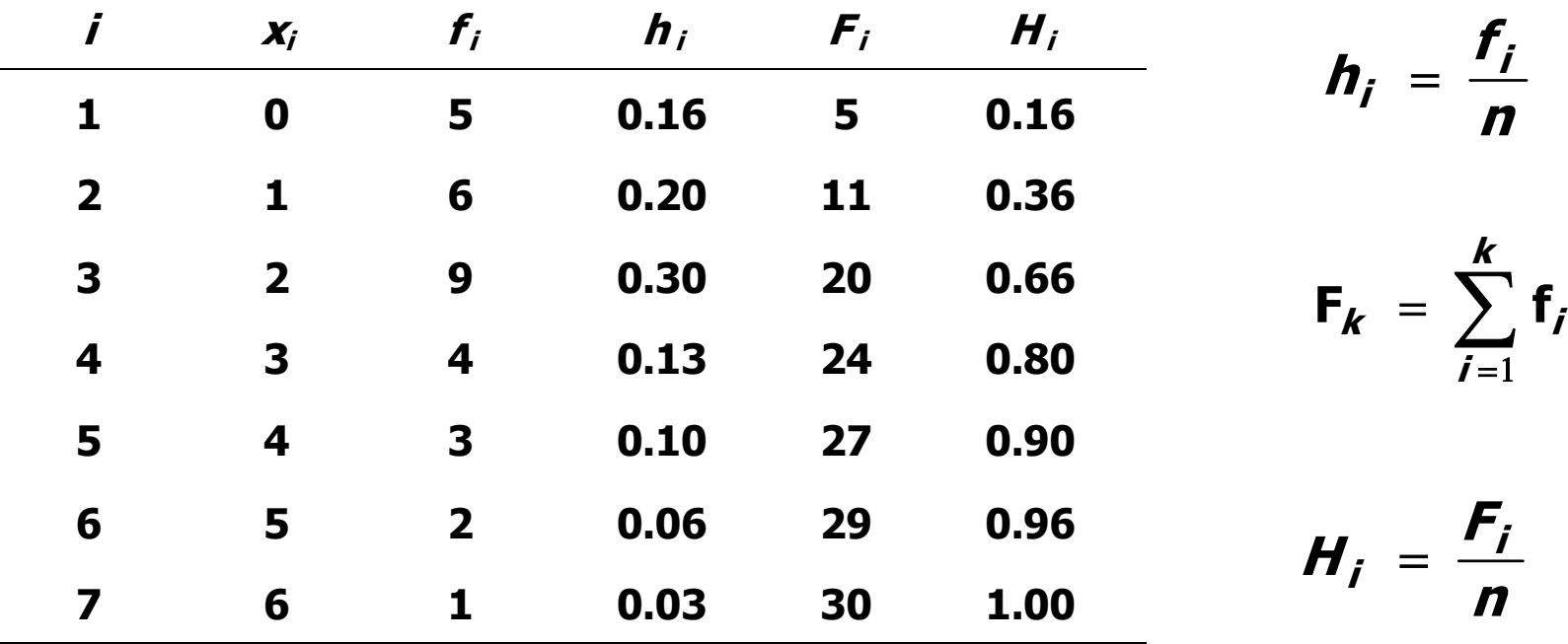

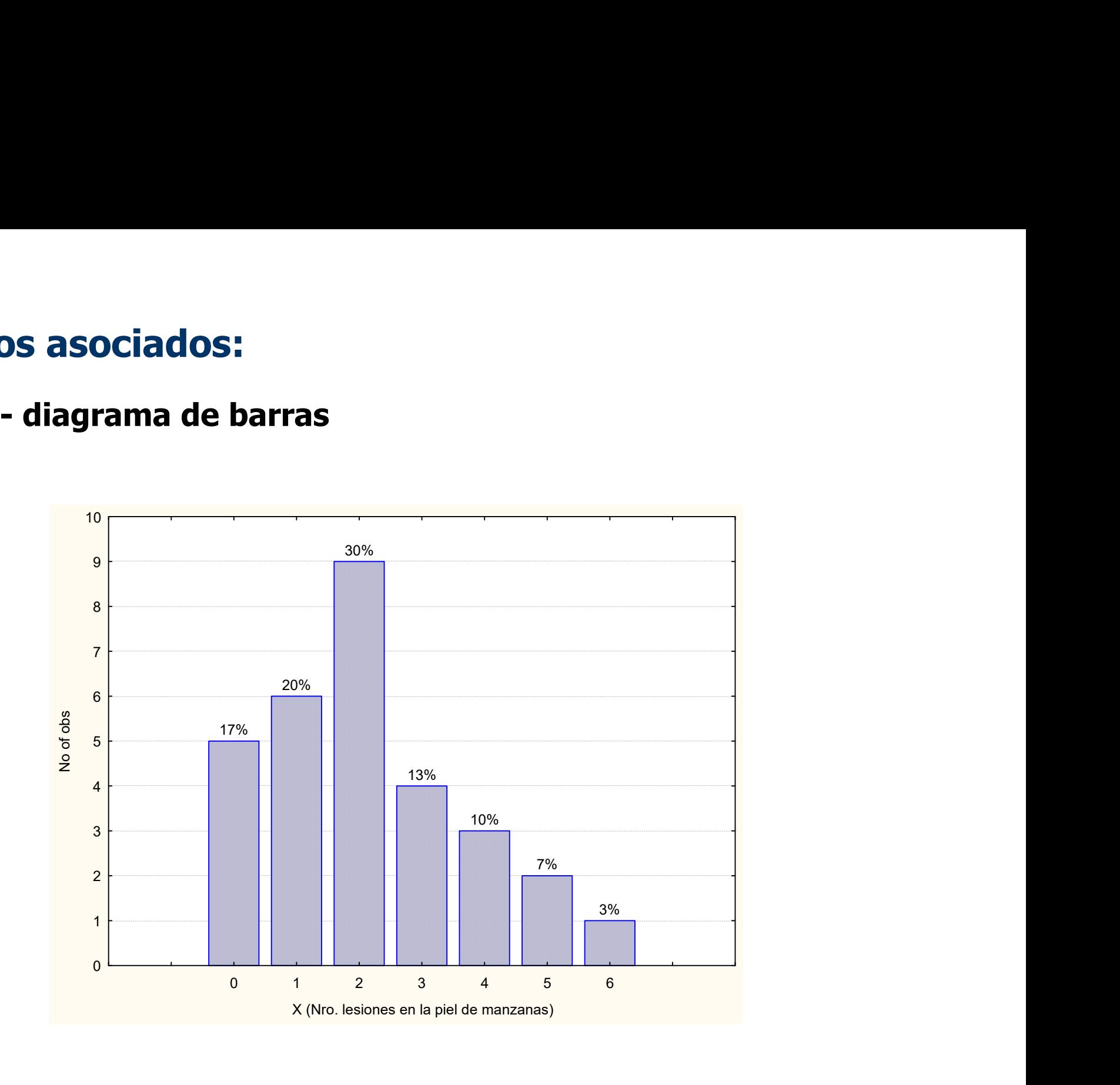

# os asociados:<br>- diagrama de escalera

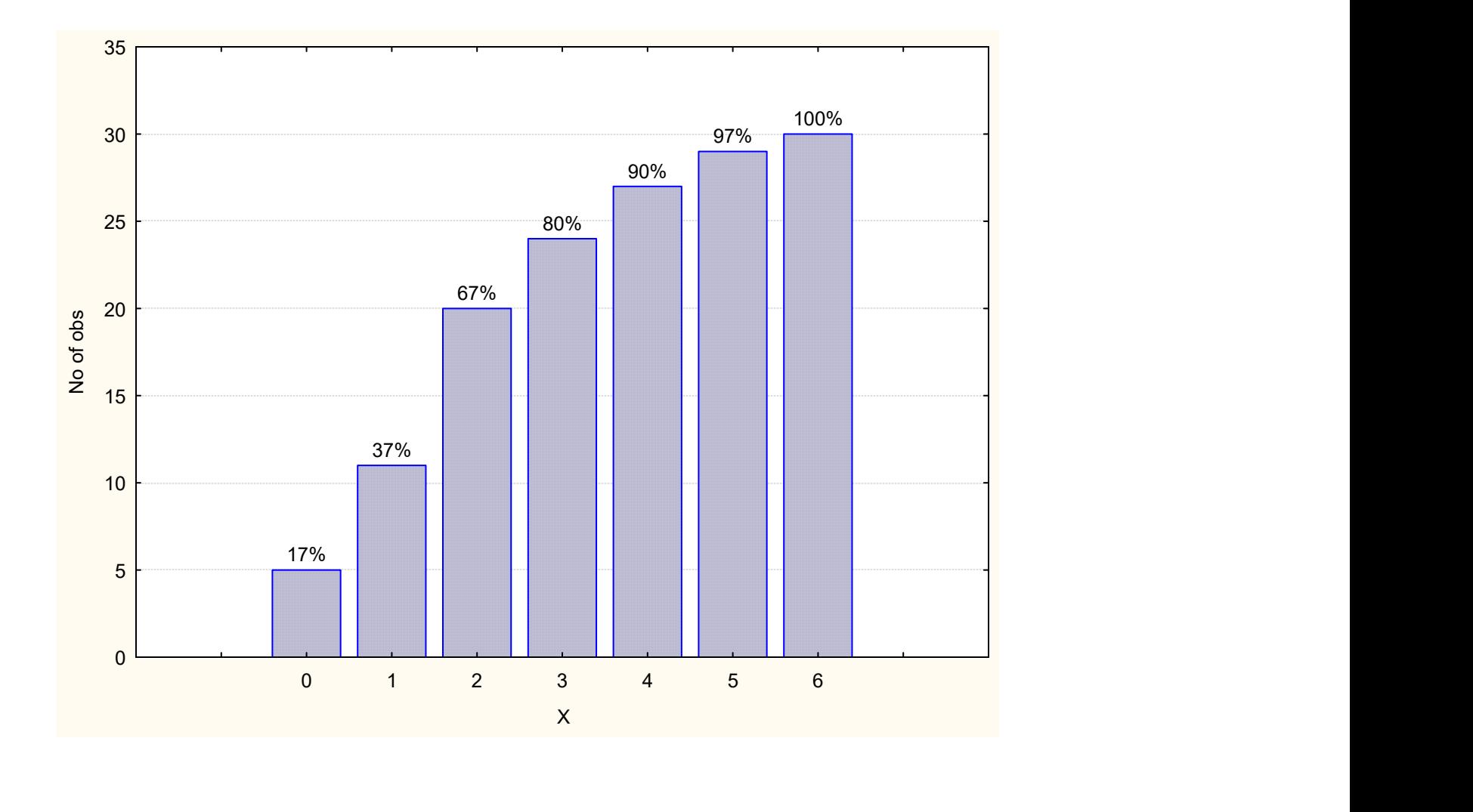

# 2) Variables continuas:

X: "circunferencia en cm en una muestra de 46 árboles"

 $R_x: [37,4; 52,2]$   $n = 46$  Rango=14,8 cm i  $x_i$   $f_i$   $h_i$   $F_i$   $H_i$ 1 (37-39] 1 0.021 1 0.021 2 (39-41] 5 0.108 6 0.130

m  $h = \frac{Range}{1}$ 

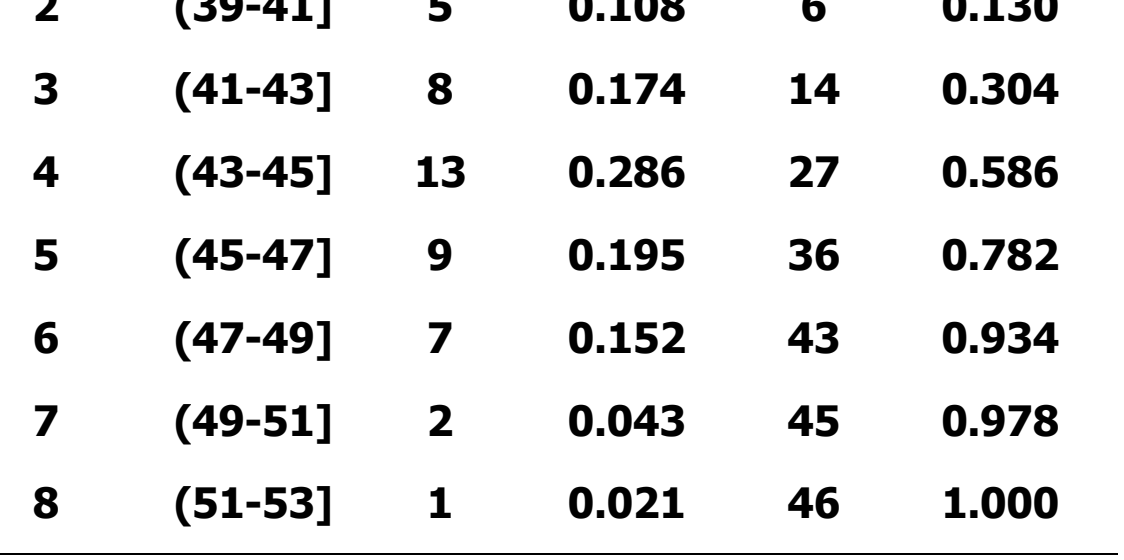

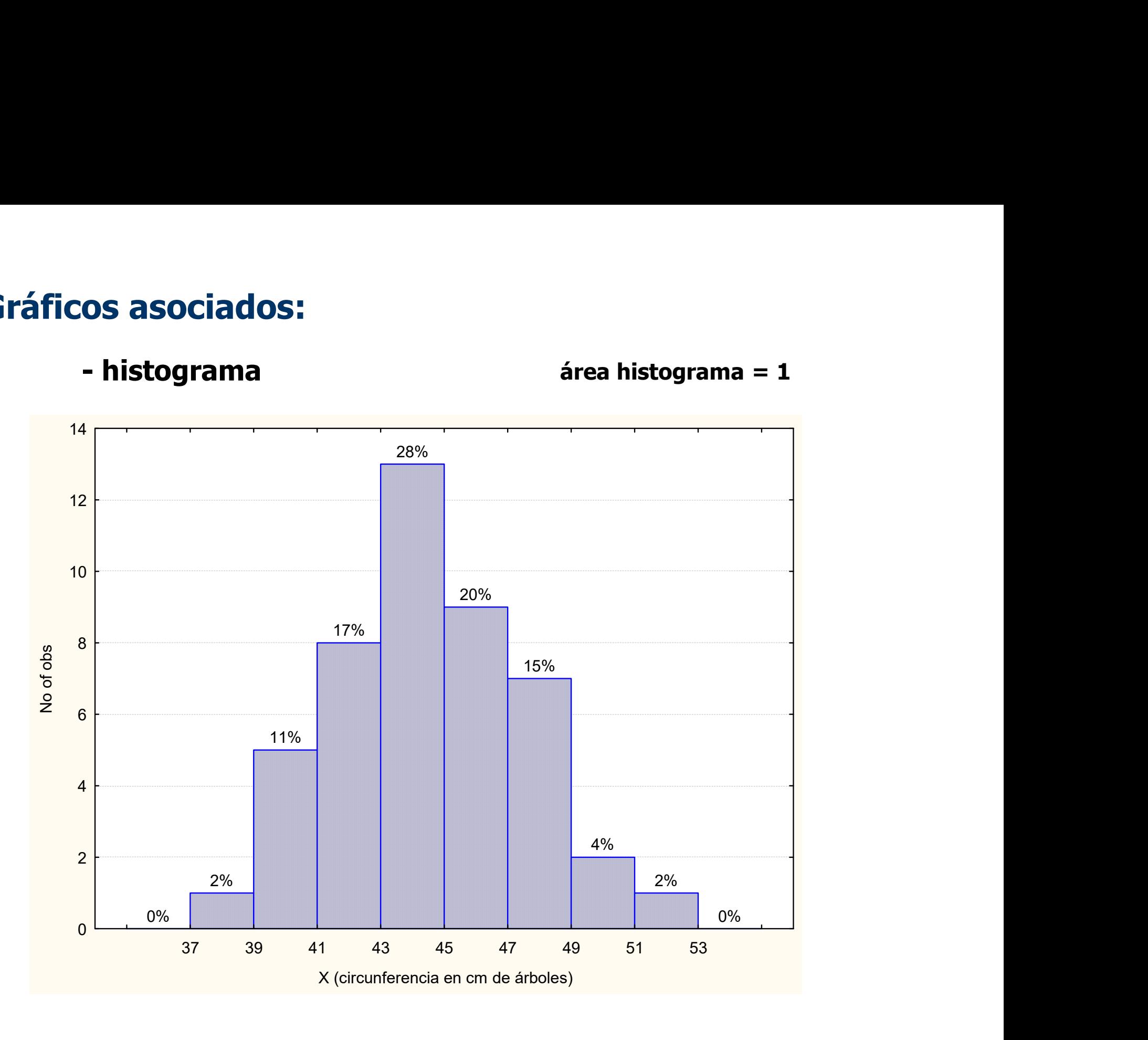

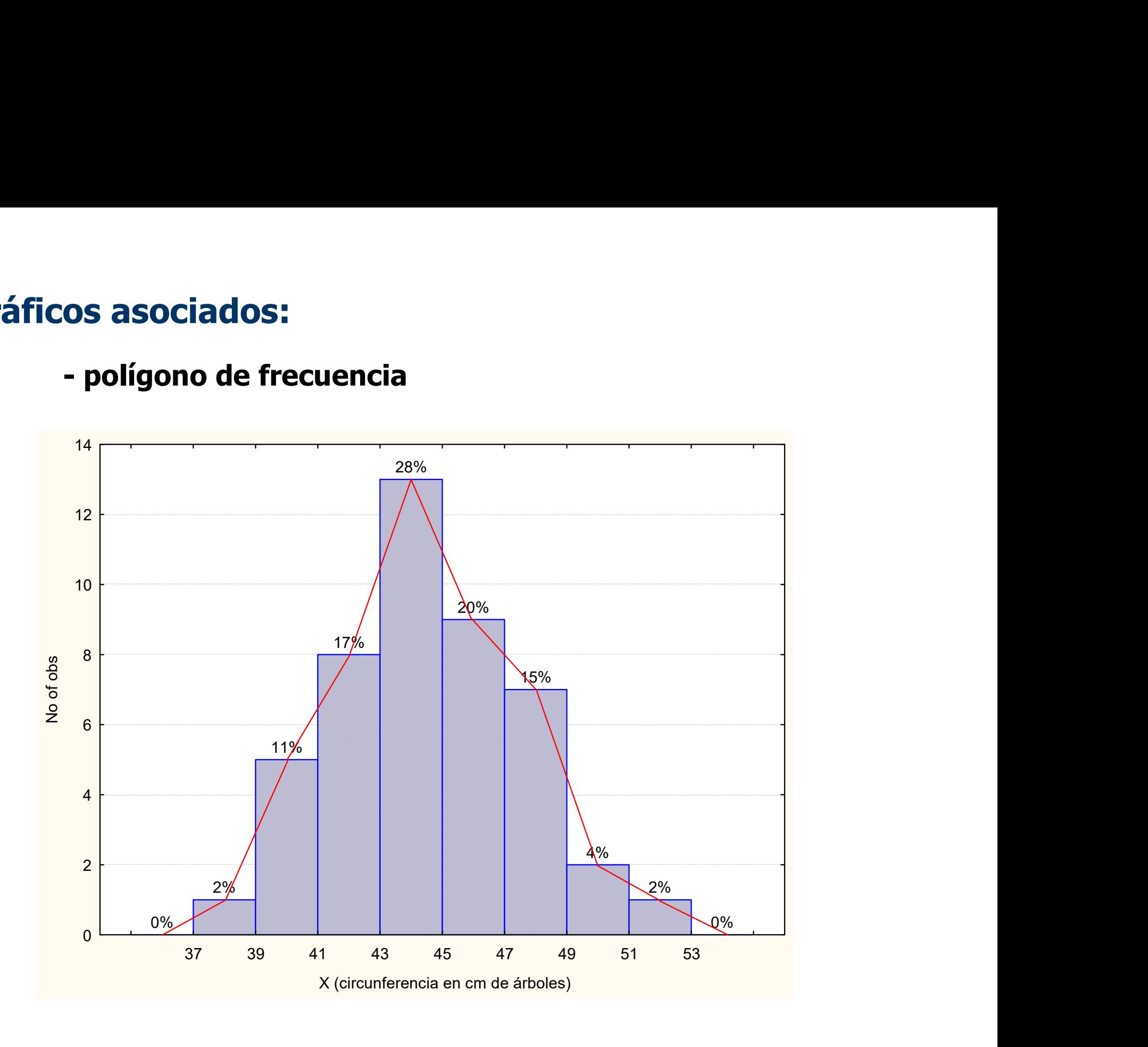

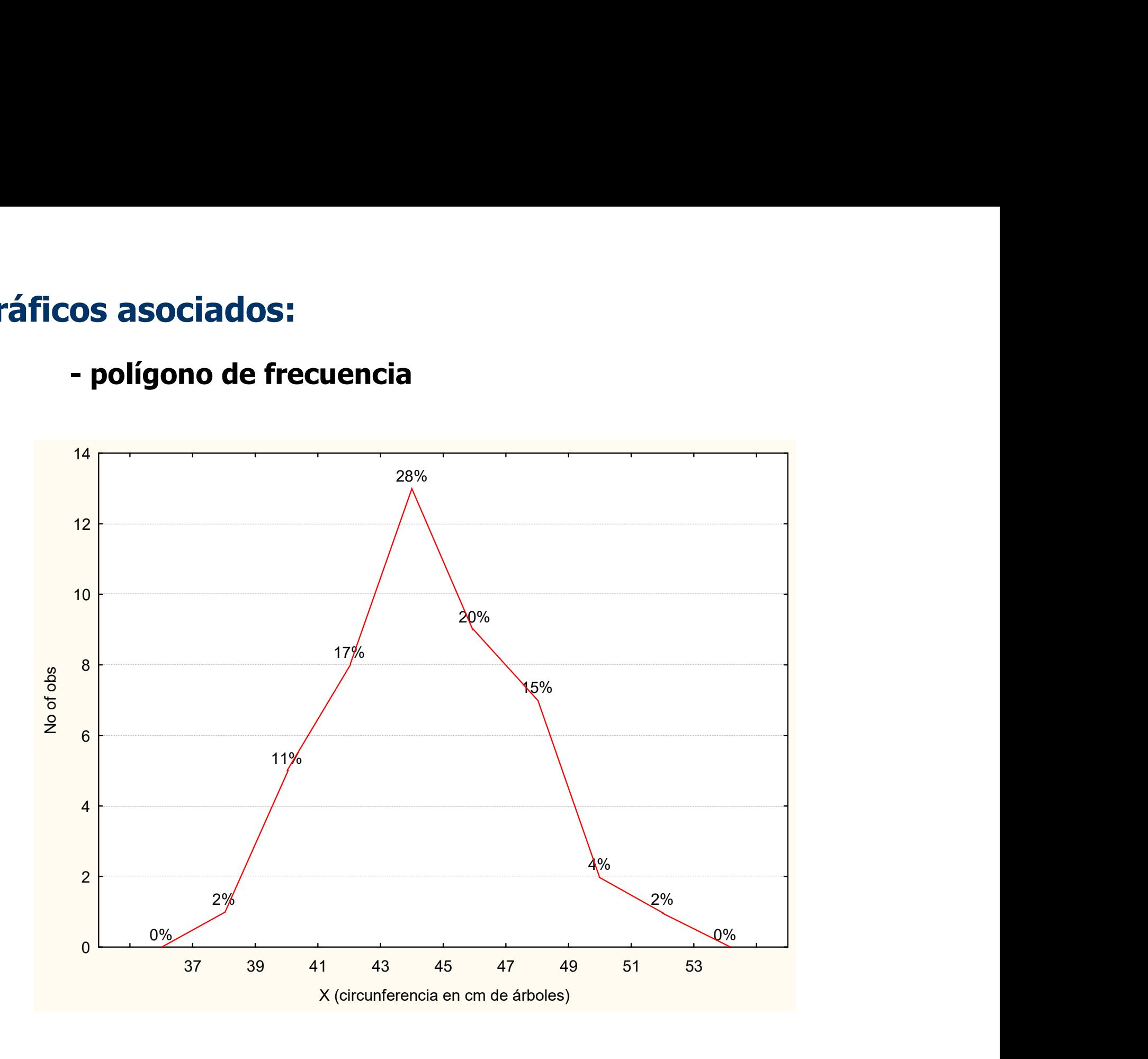

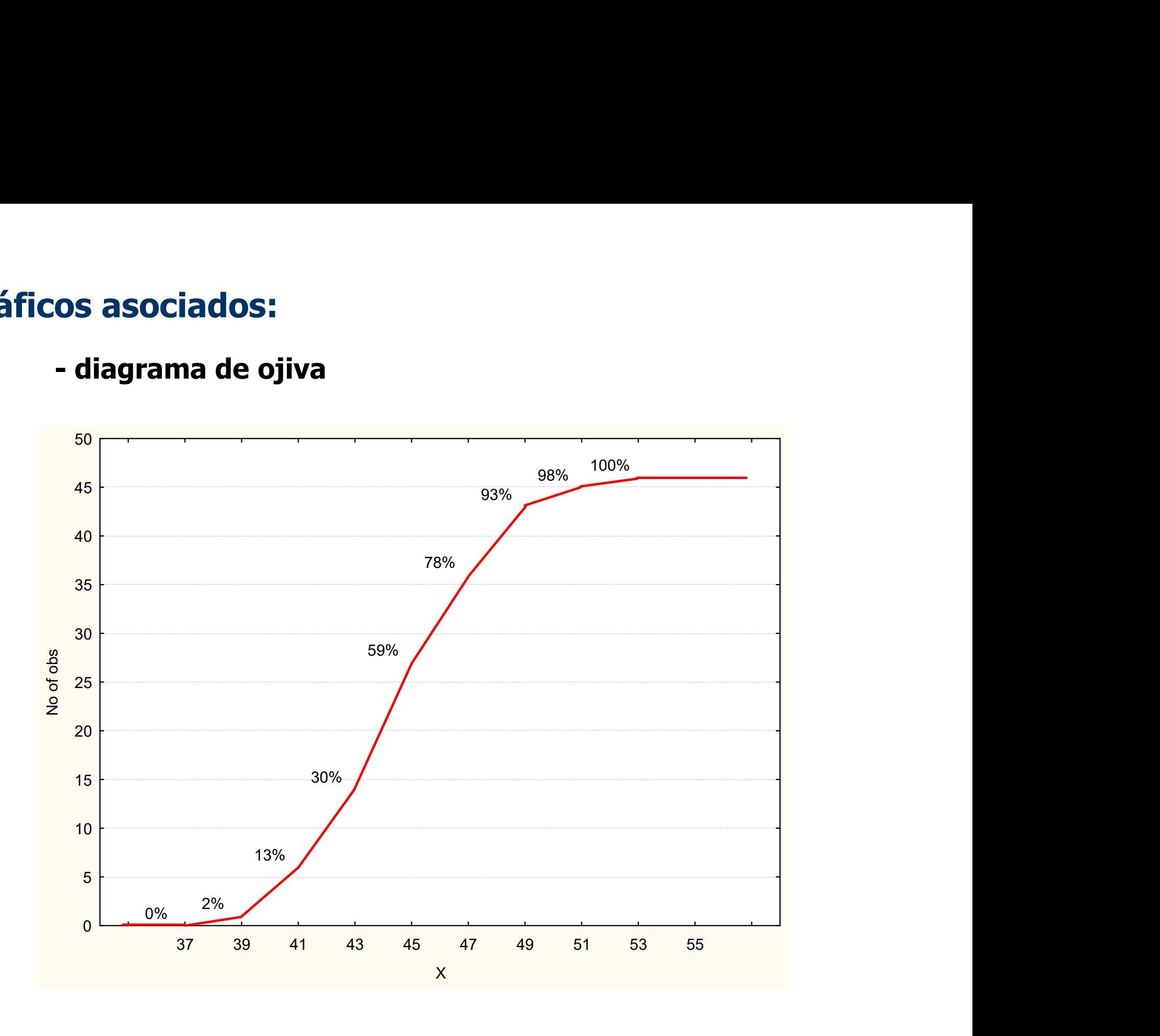

# Cuartiles

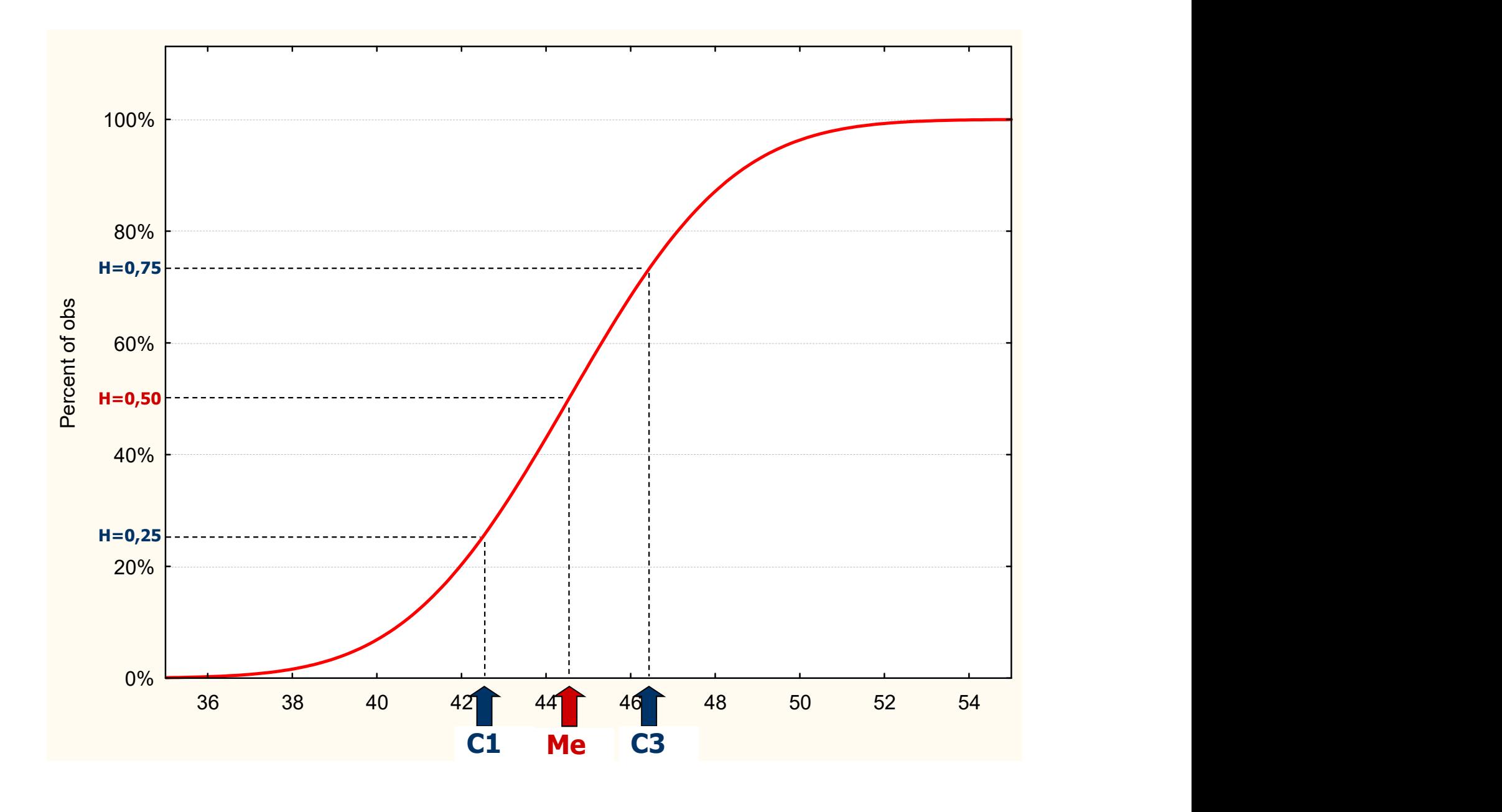

# 3) Variables cualitativas:

## X: "método de defensa contra heladas en chacras del Alto Valle"

# R<sub>x</sub>: {Ninguno; Calefactores; ....... ; otros]

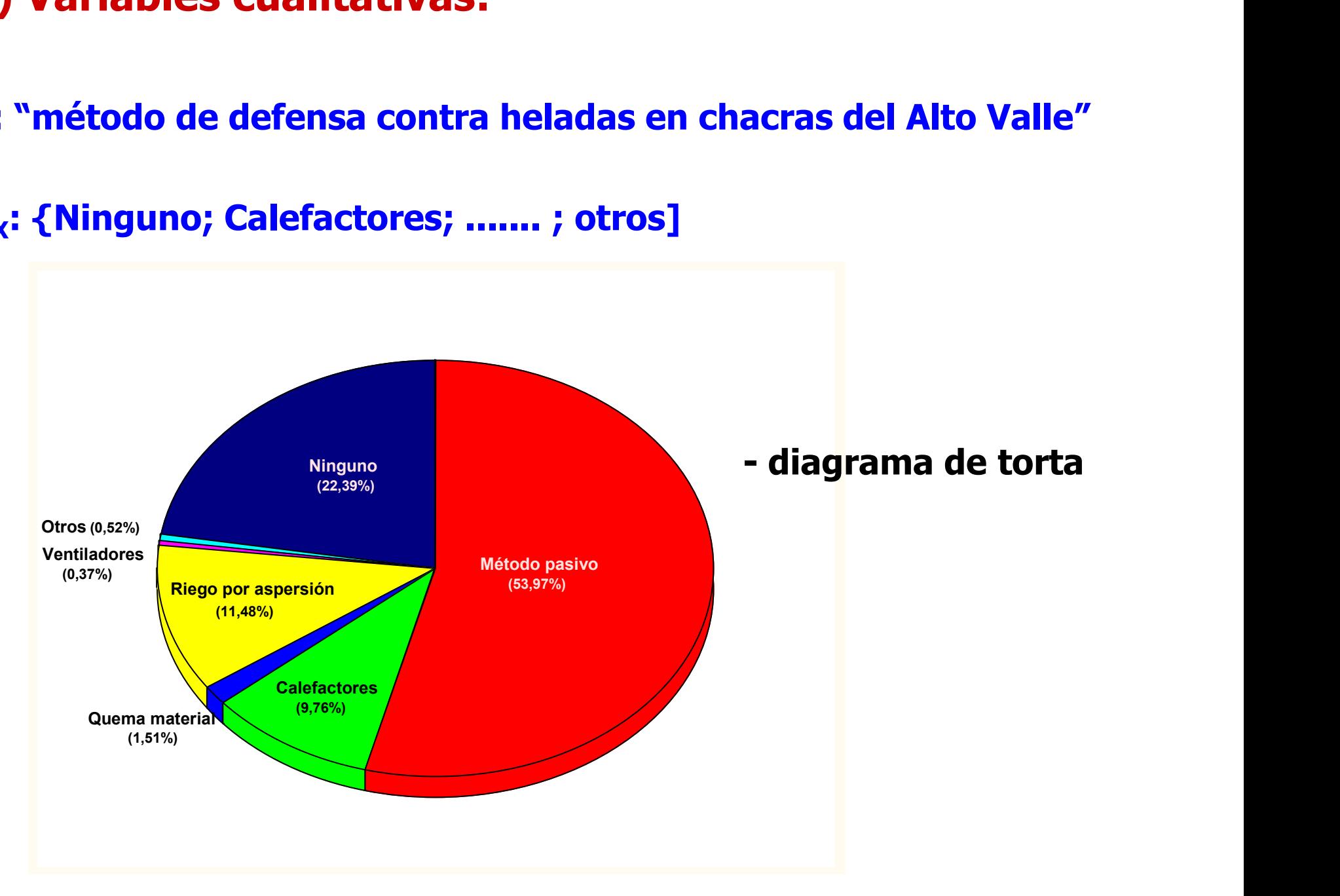

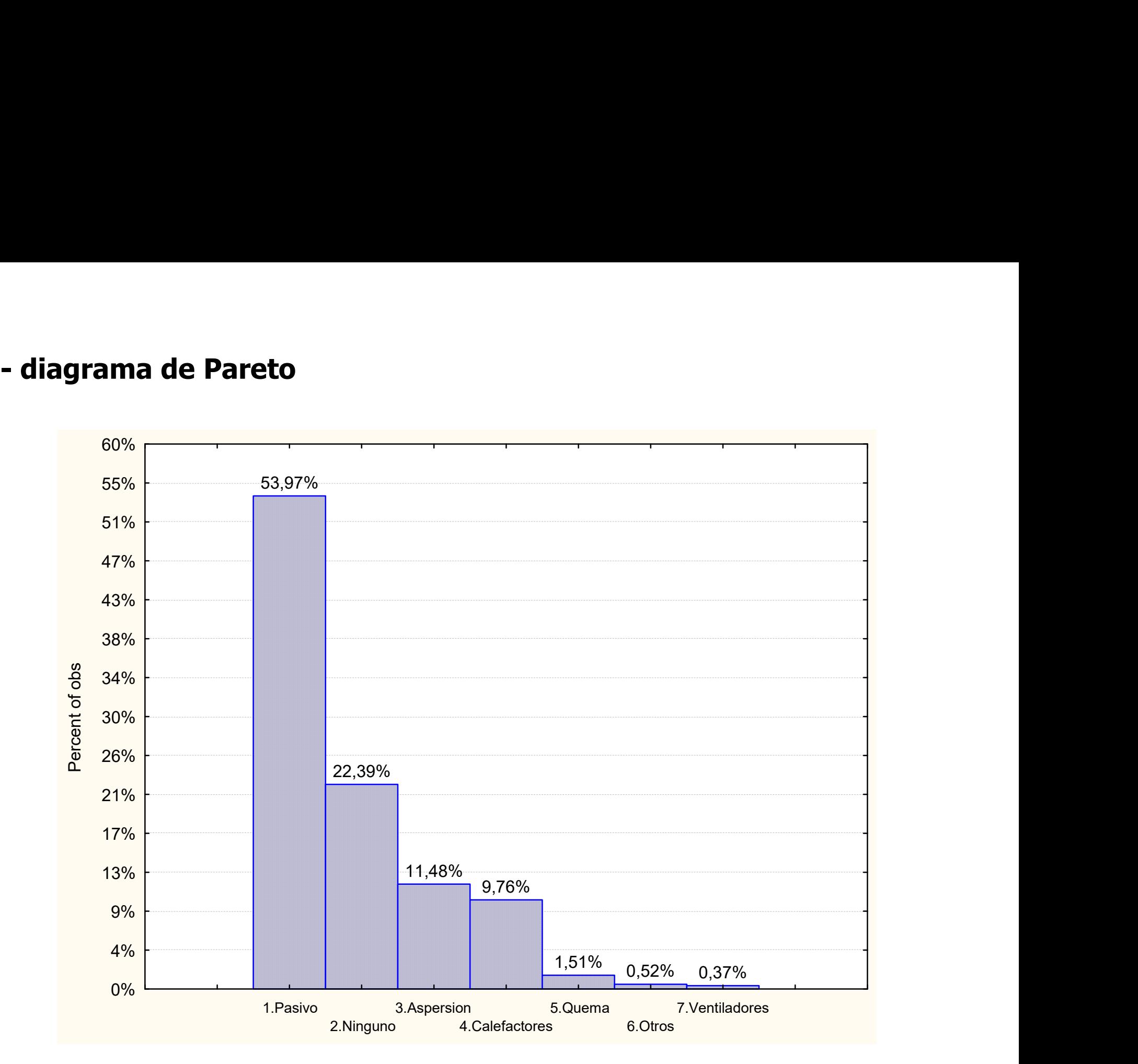

# Gráfico de caja

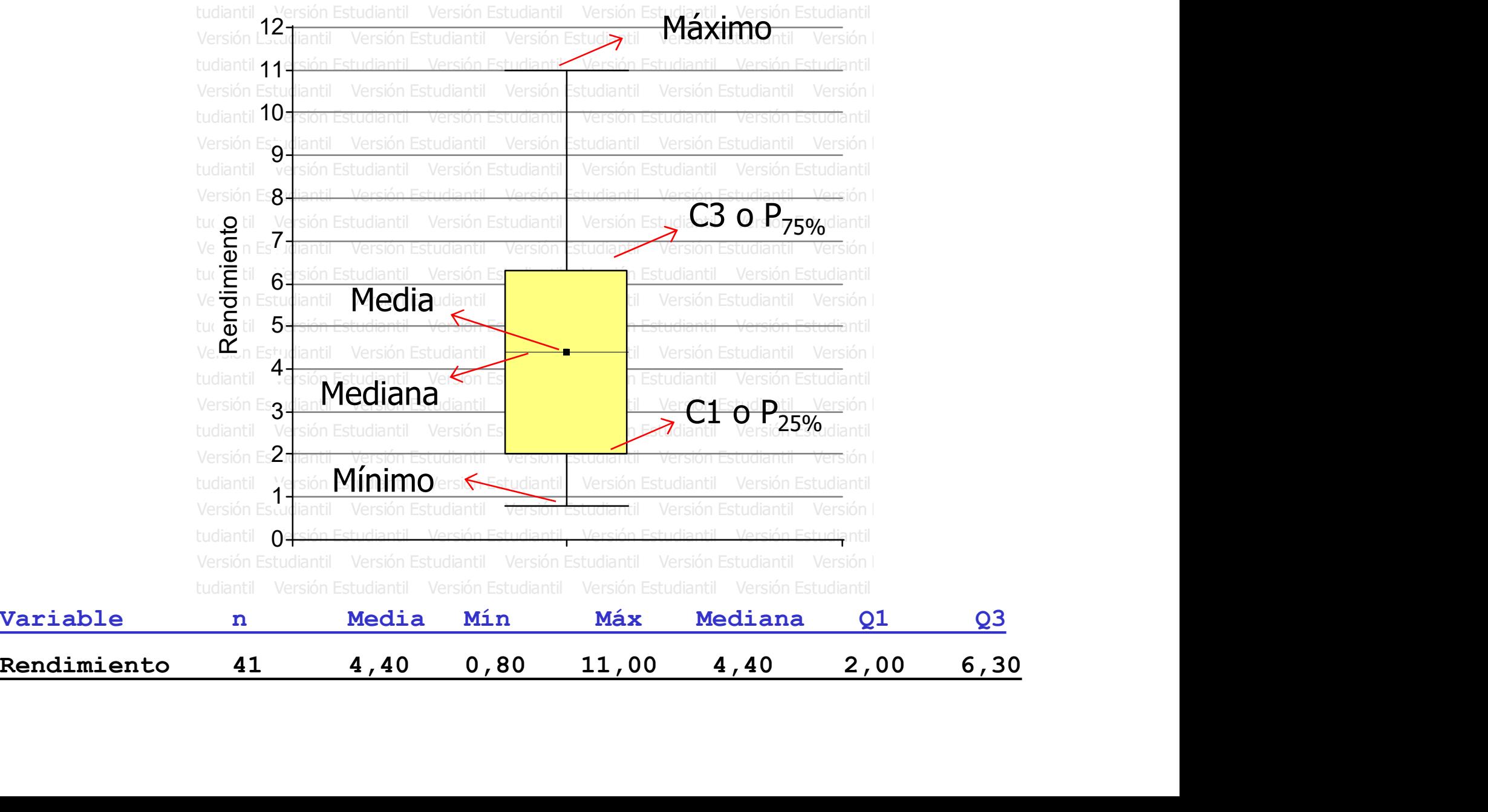

# Estadísticos de Forma

Simetría (Skewness): describe la distribución de frecuencias en torno al máximo central (moda).

$$
\text{Sim} = \frac{\sum_{i=1}^{N} (x_i - \mu)^3}{N \cdot \sigma^3} \qquad \qquad \text{Sim} = \frac{n}{(n-1).(n-2)} \cdot \frac{\sum_{i=1}^{n} (x_i - \bar{x})^3}{s^3}
$$
\n
$$
\text{Sim} = \frac{\bar{x} - \text{Mo}}{s}
$$

 $Sim > 0 \implies cola$  a la derecha (asimétrica a la derecha) Sim < 0  $\longrightarrow$  cola a la izquierda (asimétrica a la izquierda)

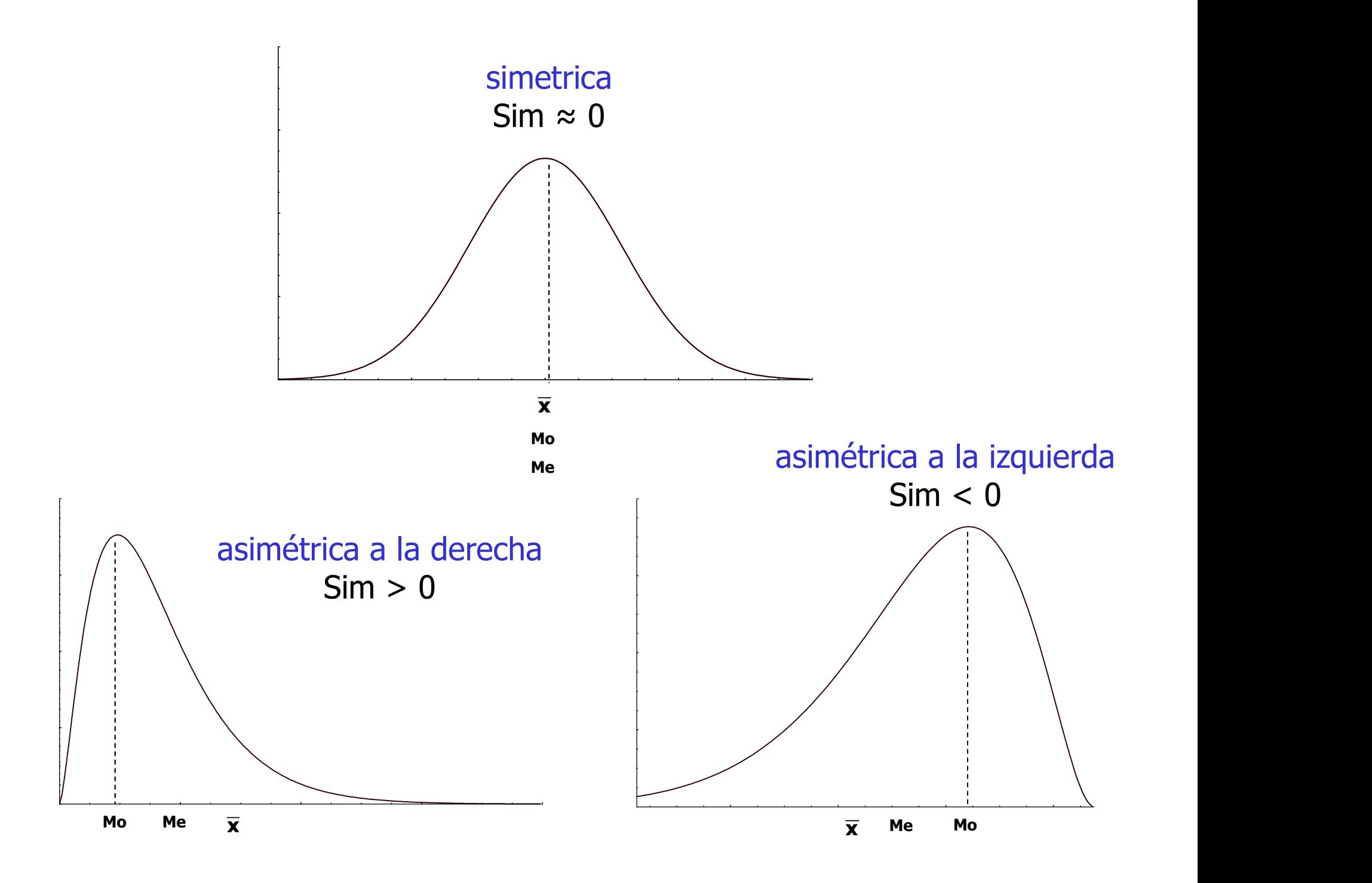

**Curtosis:** describe lo apuntada o plana que es una distribución respecto a una distribución normal

$$
\text{Kurt} = \frac{\sum_{i=1}^{N} (x_i - \mu)^4}{N \cdot \sigma^4} - 3 \qquad \text{Kurt} = \frac{n \cdot (n+1)}{(n-1) \cdot (n-2) \cdot (n-3)} \cdot \frac{\sum_{i=1}^{n} (x_i - \overline{x})^4}{s^4} - 3
$$

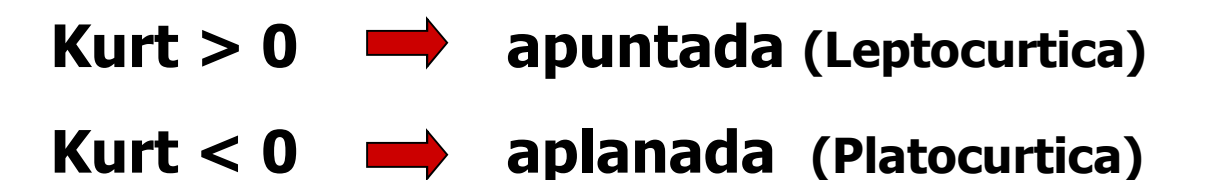

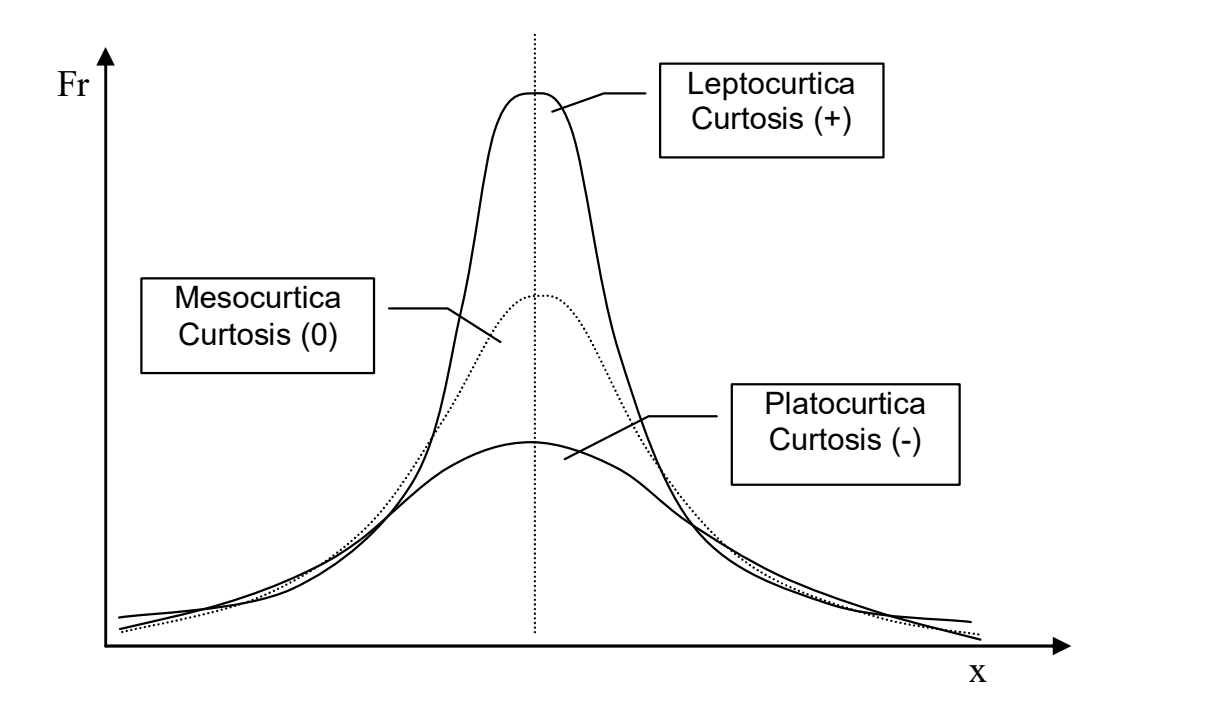

# Análisis descriptivo de una variable aleatoria clasificada según categorías Análisis descriptivo de una variable<br>aleatoria clasificada según categorías<br>- Variable Aleatoria: Peso en gramos de cabezas de Ajo<br>- Variable de Clasificación: Variedades (A y B) Análisis descriptivo de una variable<br>aleatoria clasificada según categorías<br>- Variable Aleatoria: Peso en gramos de cabezas de Ajo<br>- Variable de Clasificación: Variedades (A y B)<br>Medidas **Análisis descriptivo de una variable<br>
aleatoria clasificada según categorí<br>
Tariable Aleatoria: Peso en gramos de cabezas de<br>
Tariable de Clasificación: Variedades (A y B)<br>
Nedidas<br>
Resument Peso Var. A Peso Var. B<br>
Nedi Análisis descriptivo de una variable<br>
aleatoria clasificada según categorías<br>
iable Aleatoria: Peso en gramos de cabezas de A<br>
iable de Clasificación: Variedades (A y B)<br>**  $\frac{1}{10}$ **<br>
idas<br>**  $\frac{1}{10}$ **<br>**  $\frac{1}{10}$ **<br> \frac{1}{1 Análisis descriptivo de una variable<br>
aleatoria clasificada según categoría<br>
ariable de Clasificación: Variedades (A y B)<br>
ariable de Clasificación: Variedades (A y B)<br>
ariable de Clasificación: Variedades (A y B)<br>
ariab**

- 
- 

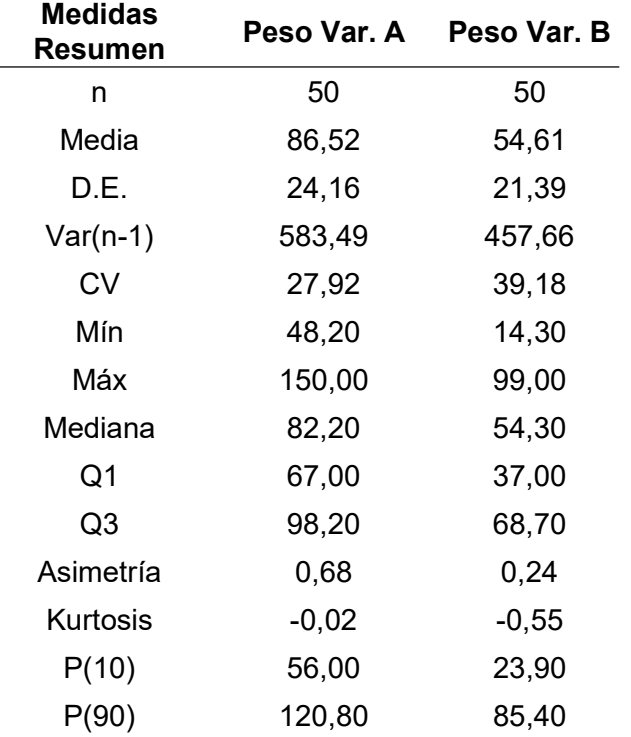

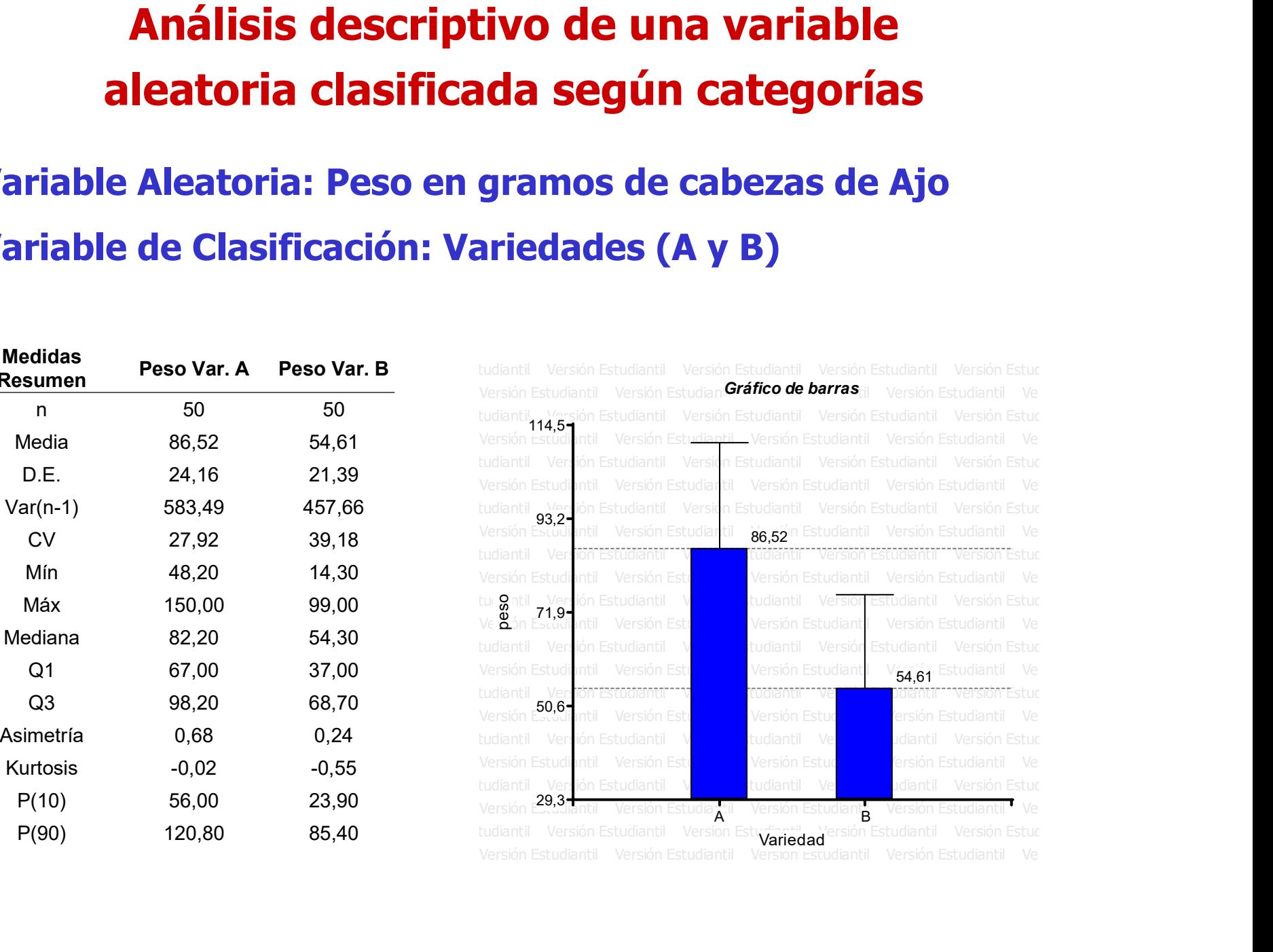

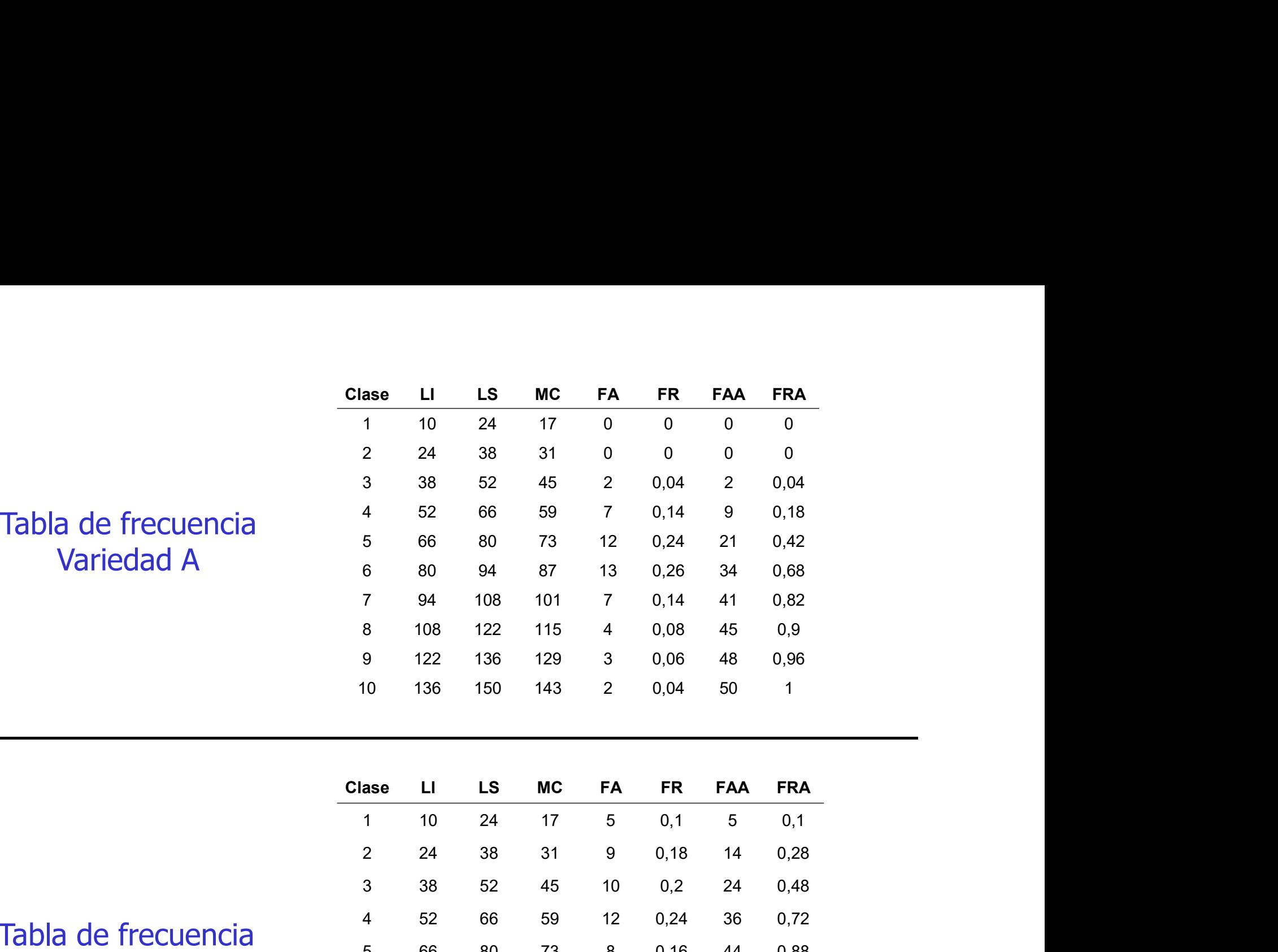

Tabla de frecuencia Variedad B

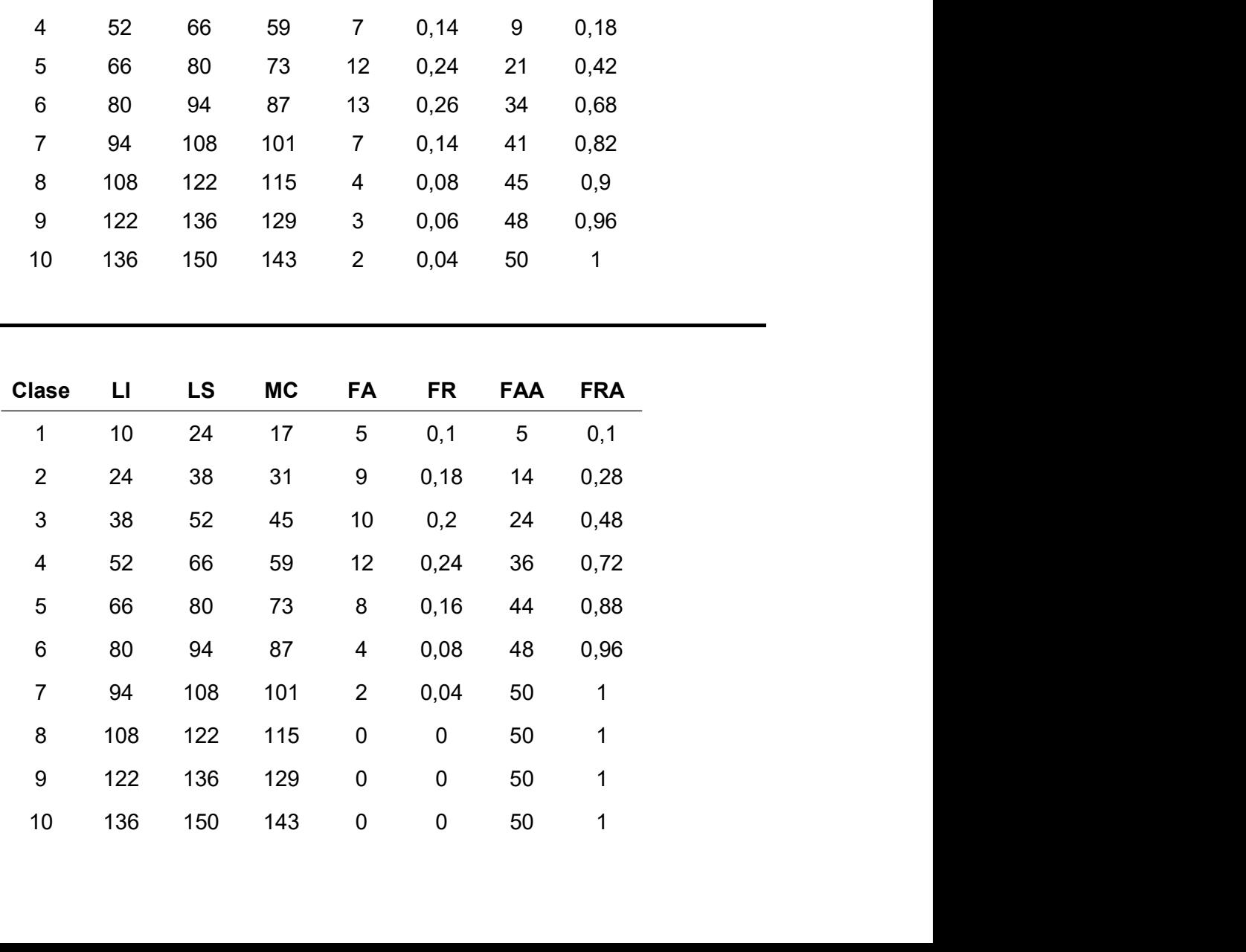

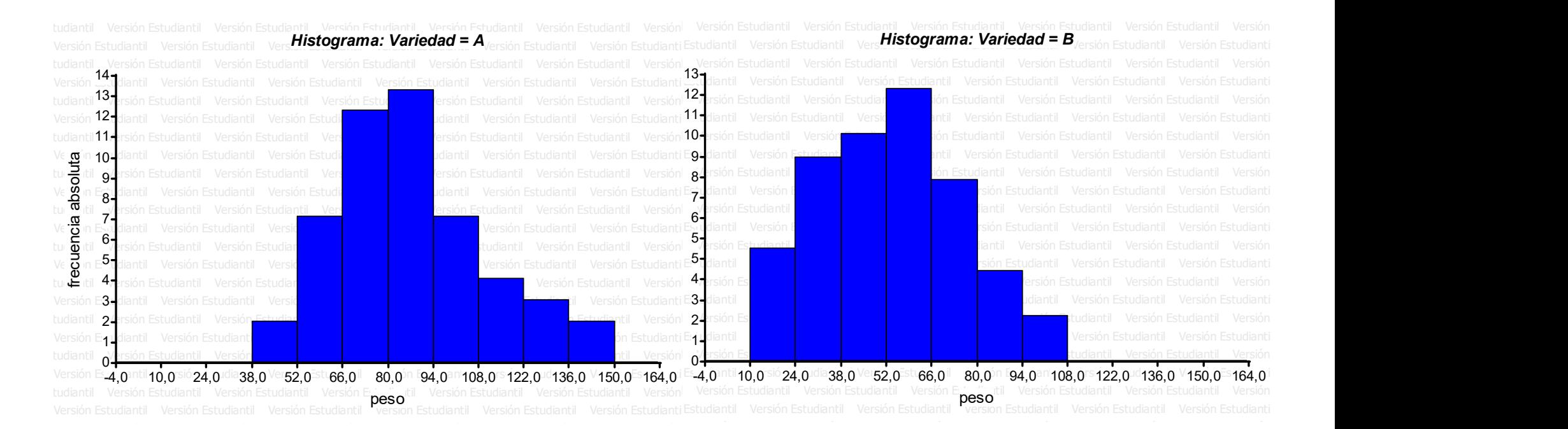

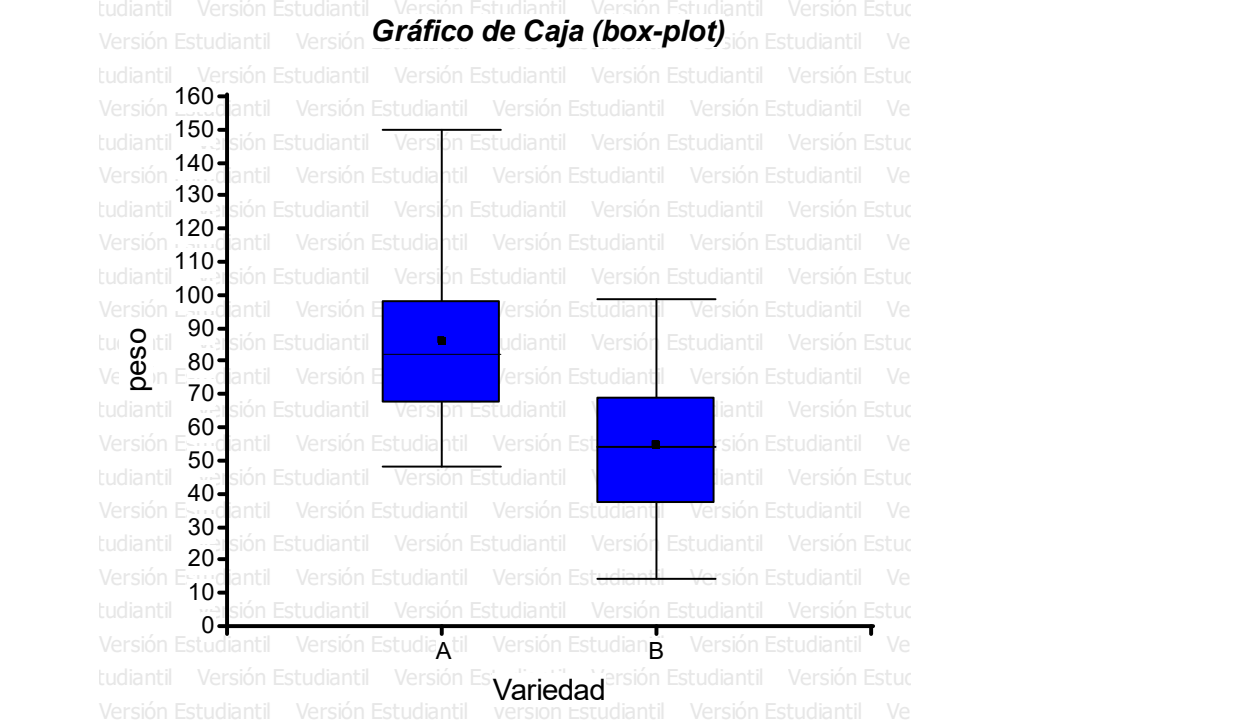